**Приложение 1** Образец заявки на участие в конференции

## **X Научно-практическая конференция студентов, аспирантов и молодых ученых архитектурных специальностей с международным участием**

# **«АРХИТЕКТУРА ОБЪЕКТОВ НАУКИ И ИННОВАЦИОННЫХ ТЕХНОЛОГИЙ»**

# **РЕГИСТРАЦИОННАЯ ФОРМА УЧАСТНИКА**

## **(заполняется на каждого участника индивидуально)**

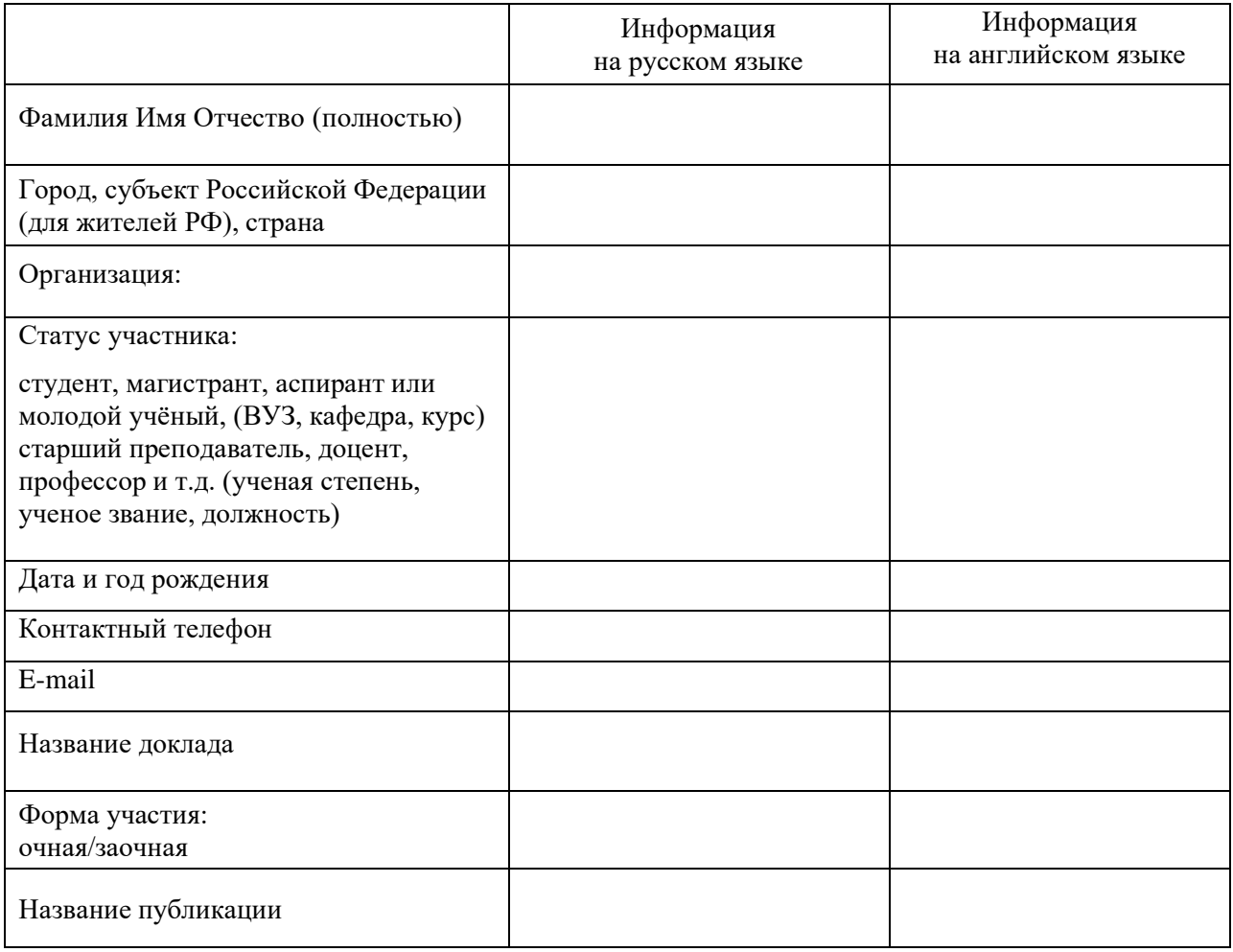

### **Требования по оформлению статей конференции**

#### *Формат и объём статьи*

Тексты статей принимаются на русском и английском языке. Текст необходимо присылать в формате .\*doc (не принимаются документы, сохраненные в формате \*docx).

Формат листа А5 (книжная ориентация). Поля документа: нижнее — 1,4 см и верхнее — 1,1 см, правое и левое — 1,65 см; расстояние от края до верхнего колонтитула 0,9 см, до нижнего — 1,05 см. Абзацный отступ – 0,7. Страницы в файле не нумеруются.

Объем статьи составляет не более 7 страниц с учетом списка литературы.

В начале статьи указывается УДК, который необходимо уточнить в соответствии со своей темой самостоятельно.

#### *Иллюстрации и таблицы*

Текст статьи может быть дополнен иллюстрациями, которые вставляются в текст и подписываются соответствующим образом (см. *Шаблон оформления статьи*). На все иллюстрации должны быть сделаны ссылки в тексте статьи (рисунок вставляется после ссылки на него). Рисунки и фотографии необходимо присылать вместе со статьей в отдельных файлах (допускаются форматы \*JPG, \*TIFF). Название этих файлов должно соответствовать нумерации рисунков в статье. Иллюстрации должны быть выполнены в сторонних графических редакторах (не допускается создание рисунков, схем, диаграмм и т.д. внутренними инструментами Microsoft word). Просим обратить внимание на формат размещения иллюстраций в тексте (Формат  $\rightarrow$ Положение  $\rightarrow$  В тексте и Формат  $\rightarrow$  Обтекание текстом  $\rightarrow$  В тексте). Использование иллюстраций из Интернета должно обязательно сопровождаться ссылкой на источник.

Также текст может быть дополнен таблицами, которые подписываются в правом верхнем углу «Таблица 1. Название» (см. *Шаблон оформления статьи*).

#### *Формулы*

Для набора формул необходимо использовать только редактор формул MathType 5 или 6, при отсутствии MathType 6 можно использовать MS Equation 3.0. Не допускается набирать формулы во встроенных редакторах Microsoft Word 2010 и старше. Формулы набираются таким же шрифтом, что и текст статьи.

#### *Список литературы*

Обязательно использование источников – не менее 5. Список литературы оформляется в соответствии с требованиями ГОСТ Р 7.0.5-2008. Ссылки на источники указываются в квадратных скобках.

Просим Вас внимательно ознакомиться с требованиями к оформлению статьи. В случае их несоответствия статья будет отправлена авторам на доработку.

### *Для Вашего удобства создан шаблон оформления статьи с настроенными параметрами (размером шрифта, необходимыми отступами и др.), приведены примеры оформления подрисуночных подписей и списка литературы.*

*Перед отправлением статьи просим проверить, чтобы красный текст внутри шаблона был заменён на «Авто».*